## **Willkommen zum "IBM DB2 Newsletter"**

#### **Liebe Leserinnen und Leser,**

die Zeit verinnt, Ostern ist vorüber, der Frühling zieht ein. Mit dem Frühling kommt auch die IOD in Rom immer näher. Haben Sie sich schon angemeldet? Wenn nein, unter Schulungen/Tagungen finden Sie einen Link zum Anmelden. Falls Sie aber nicht so weit reisen können/wollen, im September findet die DB2 Aktuell in Schweinfurt statt.

Bereit für den Frühjahrsputz? Dann werden Sie sicherlich einige AHA-Effekte beim Lesen unsere Beiträge zum Thema pending free pages und Reduzierung der High Water Mark haben.

Wie immer wünschen wir viel Spaß beim Lesen.

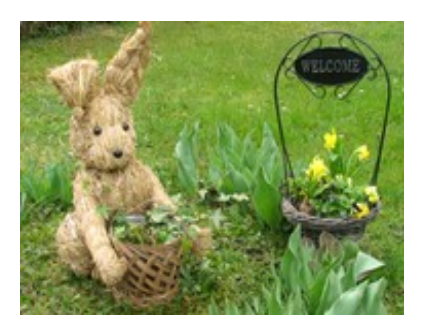

Muss I' denn, muss I' denn zu'm Garten hinaus, Garten hinaus und der Frühling kommt herein...

Für Fragen und Anregungen unsere Kontaktadresse: [db2news@de.ibm.com.](mailto:djs@de.ibm.com)

Ihr TechTeam

# **Inhaltsverzeichnis**

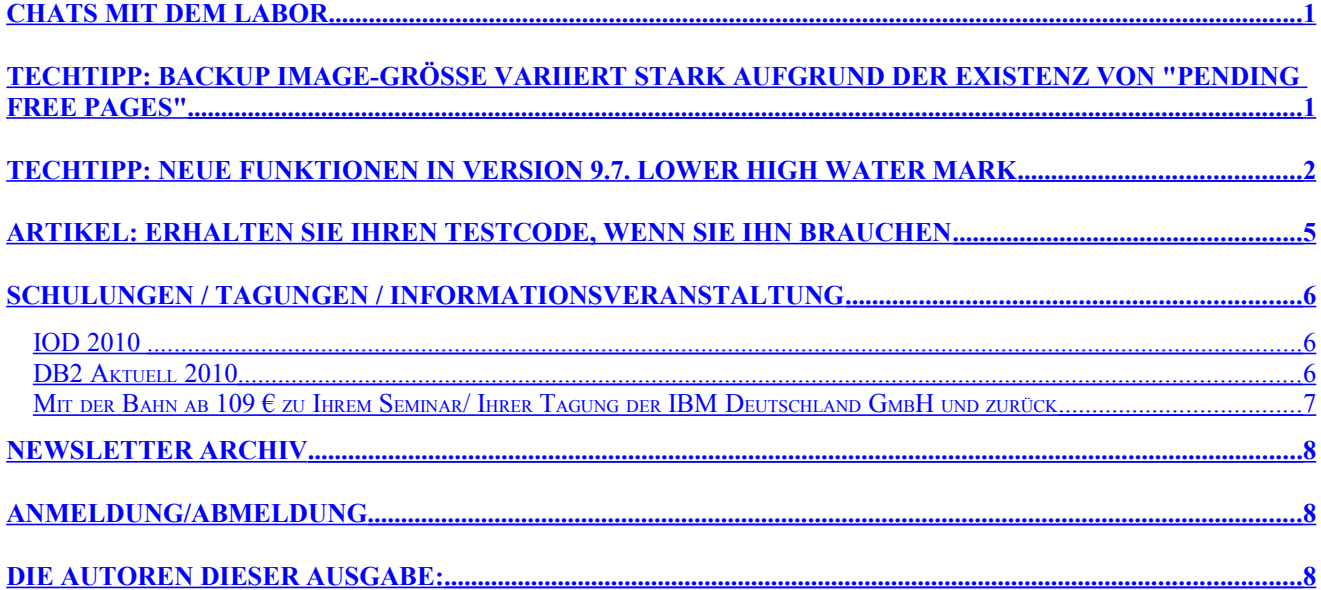

## <span id="page-0-0"></span>**Chats mit dem Labor**

Der nächste Chat-with-the-lab findet am 27. April statt zum Thema "Introducing DB2 Health Advisor Service". Eine Anmeldung ist unter diesem [Link](http://tinyurl.com/db2haschat) möglich.

Eine Liste der bereits durchgeführten Chats ist [hier](http://www-306.ibm.com/software/data/db2/9/labchats.html) zu finden. Die Präsentationen der Chats, können angeschaut und heruntergeladen werden.

# <span id="page-1-1"></span>**TechTipp: Backup Image-Größe variiert stark aufgrund der Existenz von "pending free pages"**

Wenn die Größe des Backup Image zwischen verschiedenen Sicherungsläufen stark schwankt, obwohl sich der Datenbestand kaum geändert hat, ist dies häufig auf die Existenz von "pending free pages" zurückzuführen. "Pending free pages" können beim Reorganisieren von Tabellen und Indizes entstehen. Es handelt sich dabei um leere Pages, die von DB2 noch nicht endgültig freigegeben wurden und deshalb noch Platz im Backup Image belegen. Die Existenz von "pending free pages" kann mittels eines Tablespace-Snapshots überprüft werden. Dieser zeigt pro Tablespace die Anzahl an "pending free pages" an.

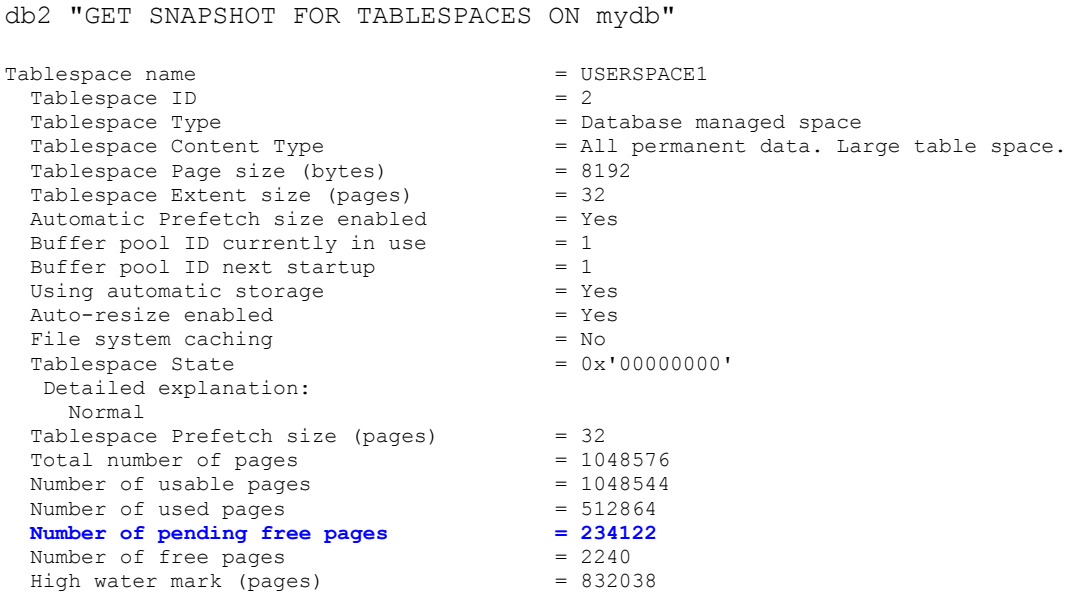

"Pending free pages" werden von DB2 automatisch bei folgenden Operationen freigegeben:

- Alle Operationen, die die Größe eines Tablespaces reduzieren (REDUCE, DROP CONTAINER, RESIZE auf eine geringere Größe), versuchen zunächst, existierende "pending free pages" freizugeben.
- Ein online Backup versucht ebenfalls "pending free pages" freizugeben, bevor ein Tablespace gesichert wird.

Um die Freigabe von "pending free pages" vor einem offline Backup zu erzwingen, kann ein "LIST TABLESPACES SHOW DETAIL"-Befehl abgesetzt werden, bevor die Datenbank deaktiviert wird. Der Befehl "LIST TABLESPACES SHOW DETAIL" sorgt als Seiteneffekt ebenfalls dafür, dass "pending free pages" von DB2 freigegeben werden.

## <span id="page-1-0"></span>**TechTipp: Neue Funktionen in Version 9.7. LOWER HIGH WATER MARK**

Wer kennt das Problem nicht. Da existieren Tablespaces mit ungenutzten, leeren Bereichen, aber eine Reduzierung der Tablespace-Größe ist aufgrund des High Water Mark (HWM) Wertes nicht möglich. Der leere Bereich dieses Tablespaces kann dann nur für Tabellen des betroffenen Tablespaces verwendet werden. Andere Tablespaces haben keinen Zugriff darauf. Zusätzlich erhöhen die leeren Seiten unterhalb der HWM die Größe und Zeit von Backup/Restore.

Beim Versuch ungenutzten Platz in nicht durch Automatic Storage (AS) verwalteten Tablespaces mittels der resize Option des alter tablespace Kommandos freizugeben, kann folgende Fehlermeldung auftreten:

alter tablespace TSNAME resize (all 120G) SQL20170N There is not enough space in the table space " TSNAME " for the specified action. Reason code = "1". SQLSTATE=57059 1 The amount of space being removed is greater than the amount of space above the highwater mark.

Auch mit AS-verwaltete Tablespaces ist eine Reduzierung des Platzes nur oberhalb der HWM möglich:

alter tablespace TSNAME reduce SQL1348W The table space could not be reduced in size.

Um Herauszufinden, wieviel Platz momentan im Tablespace verwendet wird und wie die HWM ist, kann der SYSIBMADM.TBSP\_UTILIZATION View verwendet werden:

select substr(tbsp\_name, 1,20) as tbsp\_name , TBSP\_ID, tbsp\_used\_pages used pages , tbsp\_free\_pages free\_pages, tbsp\_total\_pages\_total\_pages,TBSP\_PAGE\_TOP\_page\_top\_HWM, tbsp\_utilization\_percent\_utilization\_percent from sysibmadm.tbsp utilization where dbpartitionnum=1 and tbsp\_name='TSNAME' order by tbsp\_utilization percent, tbsp\_name TBSP\_NAME TBSP\_ID USED\_PAGES FREE\_PAGES TOTAL\_PAGES PAGE\_TOP\_HWM UTILIZATION\_PERCENT --------- ------------ ---------- ---------- ----------- -------- ------------------- 156864 499536 656416 656400

TBSP\_PAGE\_TOP (PAGE\_TOP\_HWM) repräsentiert den HWM Wert. Eine andere Möglichkeit die HWM zu monitoren, bietet db2pd.

db2pd -tablespace 172 -db sampleDB (172 is table space id) (Hinweis: Die Ausgabe des db2pd erfolgt Partitionsbezogen)

Wurde in DB2 9.7 ein Tablespace angelegt (gilt nicht für migrierte Tablespaces) kann mit der neuen erweiterten Option LOWER HIGH WATER MARK des Alter Tablespace Kommandos die HWM reduziert werden:

ALTER TABLESPACE TSNAME LOWER HIGH WATER MARK

Die Rückgabe erfolgt unmittelbar, die Reduzierung der HWM erfolgt jedoch asynchron, im Hintergrund. Das Fortschreiten der Reduzierung kann mittels der Tabellenfunktion SYSPROC.MON GET EXTENT MOVEMENT STATUS **monitored werden:** 

db2 "SELECT substr(TBSP\_NAME,1,20),MEMBER,NUM\_EXTENTS\_MOVED,NUM\_EXTENTS\_LEFT,TOTAL\_MOVE\_TIME\_FROM **TABLE (SYSPROC.MON GET EXTENT MOVEMENT STATUS('', -1))** where TBSP ID=172"

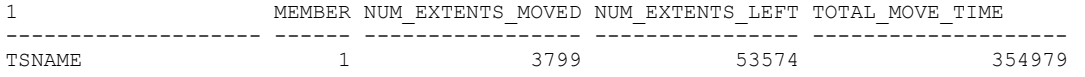

Um in DPF Datenbank-Umgebungen alle Partitionen (MEMBER) zu sehen, ist die Tabellenfunktion mit dem Parameter -2 aufzurufen:

SELECT substr(TBSP\_NAME, 1, 20), MEMBER, NUM\_EXTENTS\_MOVED, NUM\_EXTENTS\_LEFT, TOTAL\_MOVE\_TIME FROM TABLE(SYSPROC.MON GET EXTENT MOVEMENT STATUS('', -2)) WHERE TBSP\_ID=172 ORDER BY MEMBER"

Zeigt die Ausgabe der o.g. Abfrage '-1'-Werte, bedeutet dies, das keine Extent-Verschiebung mehr stattfindet bzw. die Reduzierung beendet ist.

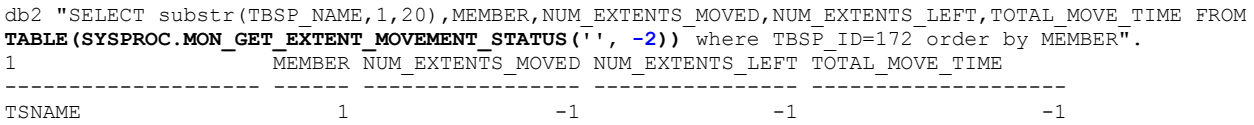

So lange die asynchrone Extent-Verschiebung nicht abgeschlossen ist, sind I/O Aktivitäten auf dem System zu erkennen. Daher ist es nicht empfehlenswert mehrere HWM Reduzierungen anzustarten, da dies die Extent Reorganization verlängert. Weiterhin ist zu empfehlen diese online Reorganization bei keiner oder wenig produktiven Aktivitäten durchzuführen, um den Einfluss auf das produktive Verhalten des Systems zu minimieren.

Table space status in der Zeit ist 0x80000 (MOVE\_IN\_PROGRESS). Dieser kann mit list application show detail oder admin View überprüft werden:

#### DB2 Newsletter – Ausgabe 02/2010

select substr(tbsp\_name, 1,20) as tbsp\_name , TBSP\_STATE from sysibmadm.tbsp\_utilization where  $d$ bpartitionnum=1 and tbsp name = 'TSNAME'

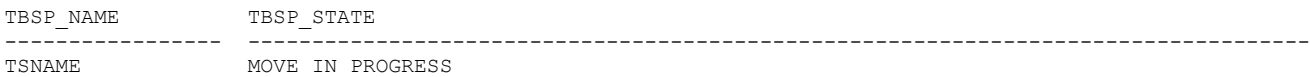

Wenn versucht wird, die Tablespace Verkleinerung während der Reorganization durchzuführen, wird ein Fehler zum Tabellen-Status ausgegeben. ALTER TABLESPACE TSNAME REDUCE

SQL0290N Table space access is not allowed. SQLSTATE=55039

Oder

SQL0258N Neither container operations nor a REBALANCE can be performed while a rebalance of the table space is pending or in progress. SQLSTATE=55041

Die HWM mit dem ALTER Tablespace Kommando kann nur für Tablespaces verwendet werden, die mit DB2 V9.7 (und später) angelegt wurden. Für upgraded bzw. migrierte Tablespaces wird folgende Fehlermeldung ausgegeben:

ALTER TABLESPACE TS\_OLD LOWER HIGH WATER MARK SQL1763N Invalid ALTER TABLESPACE statement for table space "TS\_OLD" due to reason "11" SQLSTATE=429BC

11 Table spaces must have the Reclaimable Storage attribute before you can use clauses to reduce or lower the high water mark.

Die Verifizierung, ob für einen Tablespace die HWM reduziert werden kann, ist in der Spalte RECLAIMABLE\_SPACE\_ENABLED der Tabellenfunktion MON\_GET\_TABLESPACE zu ersehen und erfolgt mittels:

select varchar(tbsp\_name, 20)as tbsp\_name, tbsp\_type, reclaimable\_space\_enabled, tbsp\_free\_pages from table (mon get tablespace('',-1)) as t

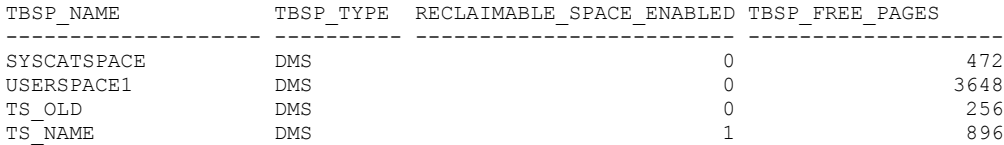

Ist RECLAIMABLE\_SPACE\_ENABLED 1 kann die HWM mit dem ALTER TABLESPACE Kommando reduziert werden, ansonsten nicht.

Es gibt keinen einfachen Weg, um bei einem "alten" Tablespace (upgraded/migrierten) die HWM Reduzierung zu aktivieren. Ein neuer Tablespace ist anzulegen und die Daten sind umzuladen.

Um in einem Tablespace der vor DB2 9.7 erzeugt wurde die HWM zu reduzieren, kann jedoch weiterhin die alte db2dart Methode verwendet werden: [Technote: Reduzierung HWM](http://www-01.ibm.com/support/docview.wss?rs=0&q1=db2dart+/LHWM&uid=swg21006526&loc=en_US&cs=utf-8&cc=us&lang=en)

db2dart /LHWM - Reduziert nicht die HWM, bietet aber mögliche Wege zur Reduzierung der HWM für angegebenen Tablespace. Den Syntax zum Reduzieren der HWM wird aber nicht angeboten:

```
db2dart sampleDB /LHWM 
Please enter tablespace ID, and number of pages (desired highwater mark):
172, 156864
          The requested DB2DART processing has completed successfully!
                         Complete DB2DART report found in:
/db2fs/bcuaix/NODE0001/db2dump/DART0001/BCUDB.RPT
```
Die erzeugte Ausgabe sieht dann z.B. wie folgt aus:

```
1. ...
   Step #1: Object ID = 5
   => Offline REORG of this table (do not specify a temporary tablespace
```

```
 and do not use the LONGLOBDATA option).
2. ….
   Step #1: Object ID = 4
    => EXPORT all data from table, drop the table, disconnect, reconnect,
    recreate the table, and LOAD the data back into the table.
```
**Hinweis:** Die neue Möglichkeit der HWM Reduzierung für in DB2 9.7 erzeugte Tablespaces wird von db2dart gar nicht berücksichtigt. (Wird in einem späteren FixPak der DB2 9.7 bereinigt)

Mehr Informationen zur HWM finden sie hier: [SAP Community Artikel](http://www.sdn.sap.com/irj/scn/index?rid=/library/uuid/20057ef0-7952-2c10-949f-decd4fcbb392)

Quelle: [Reclaiming unused space from tablespaces supported](http://publib.boulder.ibm.com/infocenter/db2luw/v9r7/topic/com.ibm.db2.luw.wn.doc/doc/c0055000.html)

# <span id="page-4-2"></span>**Artikel: Erhalten Sie Ihren Testcode, wenn Sie ihn brauchen**

Zugriff auf Ressourcen, Support und die Community auf developerWorks

Testdownloads sind einer der beliebtesten Vorteile für die Leser von developerWorks. Hier stehen 84 verschiedene Softwaretestversionen von IBM zur Verfügung. Aber wussten Sie schon...

- 1. Innovative [IBM sandboxes](http://ibm.com/developerworks/ecma/campaign/er.jsp?id=463235&imid=78425433&end) ermöglichen Ihnen, zahlreiche IBM Produkte in einer integrierten Lösung als Online-Test auszuprobieren. Darüber hinaus geben Ihnen Sandboxes Schritt-für-Schritt-Anleitungen für das Testen der Lösungen in unterschiedlichen Szenarien.
- 2. developerWorks stellt kostenlose Community-Editionen beliebter IBM Software zur Verfügung, wie etwa DB2 Express-C oder WebSphere Application Server CE.
- 3. [Zwölf IBM Produkte auf der Amazon Elastic Compute Cloud \(EC2\)](http://ibm.com/developerworks/ecma/campaign/er.jsp?id=463236&imid=78425433&end) erlauben Ihnen, die Vorteile der Anwendungsentwicklung in der Cloud kennen zu lernen.

Testversionen auf IBM developerWorks lassen Sie nicht im Stich. Sie erhalten nicht nur den Code, Sie bekommen auch wichtige Ressourcen für die Unterstützung Ihres Tests, wie etwa Links zum Support, zu Foren, Lernprogrammen, technischen Bibliotheken und vieles mehr. Sie finden verwandte Downloads, Plug-ins und Add-ons. Und wenn Sie sich zum Kauf entschlossen haben, sind Preise und Kaufoptionen leicht zu finden.

[Entdecken Sie die neueste Testsoftware auf developerWorks](http://ibm.com/developerworks/ecma/campaign/er.jsp?id=463237&imid=78425433&end)

[Sie möchten mit anderen über IBM Produkte sprechen? Sie suchen nach Antworten? Probieren Sie unsere](http://ibm.com/developerworks/ecma/campaign/er.jsp?id=463238&imid=78425433&end) [beliebten Online-Foren aus.](http://ibm.com/developerworks/ecma/campaign/er.jsp?id=463238&imid=78425433&end)

# <span id="page-4-1"></span>**Schulungen / Tagungen / Informationsveranstaltung**

Eine Liste der anstehenden Konferenzen ist [hier](http://ibm.com/training/de/conf) zu finden.

### <span id="page-4-0"></span>**IOD 2010**

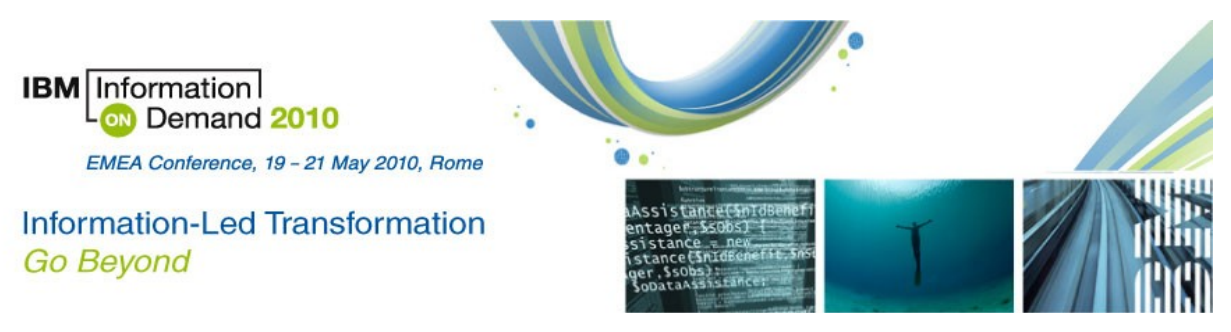

Die Veranstaltung findet in der dramatischen und hoch interessanten Stadt Rom, im Rom

#### DB2 Newsletter – Ausgabe 02/2010

Marriot Park Hotel statt und beinhaltet unter anderem folgende Höhepunkte:

- Eine Weltklasse Agenda mit führenden Analysten, IBM und Industrie Experten als Rednern
- Erhalten Sie Einblicke in die aktuellen Strategien und Produktpläne (roadmaps) im Bereich Data Management, ECM, Business Process Management, ..
- Industrie Roundtables
- Voll integriertes Expo Solution Center
- Chance zur Zertifizierung
- Software Tiefenskill während Hands-on und Usability Labs
- …

Anmeldung und Informationen [hier.](http://www-01.ibm.com/software/uk/data/conf/)

### <span id="page-5-0"></span>**DB2 Aktuell 2010**

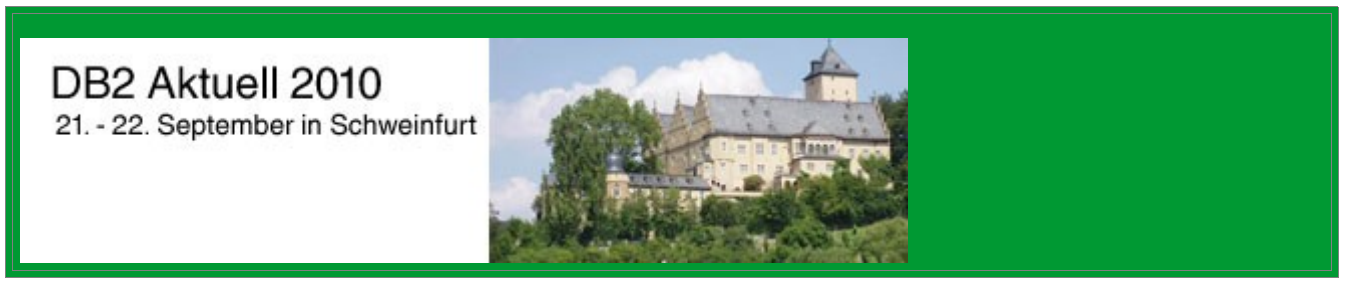

#### **Für DB2 Systemprogrammierer, Administratoren und Anwendungsentwickler: Zwei Tage Wissenstransfer und Erfahrungsaustausch, die sich lohnen!**

Nutzen Sie bereits das volle Wertschöpfungspotential ihrer DB2 Systeme? Wie können Sie von DB2-Neuerungen bestmöglich profitieren? Die DB2 Aktuell bietet Ihren Kunden Antworten auf diese Fragen und:

#### **Zwei Tage konzentrierten Wissenstransfer mit hochkarätigen Referenten.**

Viele DB2-Größen kommen aus den Silicon Valley und Toronto Labs der IBM nach Schweinfurt. Gewinnen Sie konkrete Praxiseinblicke durch die vorgestellten Referenzprojekte.

#### **Eine hervorragende Plattform für aktiven Erfahrungsaustausch und Kontaktpflege.**

Die Teilnehmer können ihre Fragen, Ideen und Probleme im direkten Austausch mit den DB2- Experten der IBM im Detail diskutieren - auch außerhalb der Agenda. Der Austausch mit anderen DB2-Anwendern bietet neue Impulse für weitere DB2 Projekte.

#### **Eine kostenlose technische Zertifizierung.**

Bis zu 3 Zertifizierungstests im Gegenwert von 200 US\$ können kostenfrei vor Ort abgelegt werden.

*Das besondere Zusatzangebot: Der Zertifizierungstag am 20. September 2010 zur Vorbereitung auf die DB2 9 Fundamentals Zertifizierung und den Test # 730* 

#### **Frühbucher-Rabatt bis 31.05.2010.**

#### **Anmelde-Link: [Konferenz oder Kombi-Ticket](http://www-304.ibm.com/jct03001c/services/learning/ites.wss/de/de?pageType=tp_search_results&rowStart=0&rowsToReturn=20&countryGeo=724%7CC&offeringType=Classroom&offeringType=e-Learning&provider=IBM&searchString=DB2+Aktuell+2010)**

Ansprechpartner: [Sabine Kaschta](http://w3.ibm.com/jct03002wt/bluepages/simpleSearch.wss?searchBy=Name&location=All+locations&searchFor=kaschta%2C+sabine)

### <span id="page-6-2"></span>**Mit der Bahn ab 109 € zu Ihrem Seminar/ Ihrer Tagung der IBM Deutschland GmbH und zurück**

Die IBM Deutschland GmbH bietet Ihnen in Kooperation mit der Deutschen Bahn attraktive Sonderkonditionen zu Seminar- und Tagungsveranstaltungen.

Genießen Sie mit der Bahn eine entspannte An- und Abreise. Schonen Sie Ihr Reisebudget und schützen Sie die Umwelt.

Der Preis\* für die **Hin- und Rückfahrt** innerhalb Deutschlands zu Ihrem Seminar-/ Tagungsort bzw. dem nächstgelegenem Bahnhof beträgt:

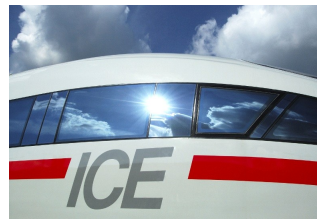

2. Klasse 109,00 Euro 1. Klasse 169,00 Euro

Mit dem speziellen Angebot können Sie alle Züge der DB nutzen. Die Tickets gelten längstens zwei Wochen für alle Seminarveranstaltungen oder Tagungen im Jahr 2010.

Buchen Sie Ihre Fahrkarte ab sofort unter der Hotline +49 (0)1805 - 31 11 53\*\* mit dem Stichwort: IBM Seminarveranstaltungen

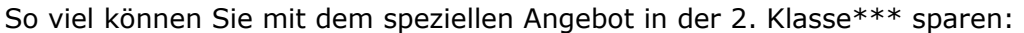

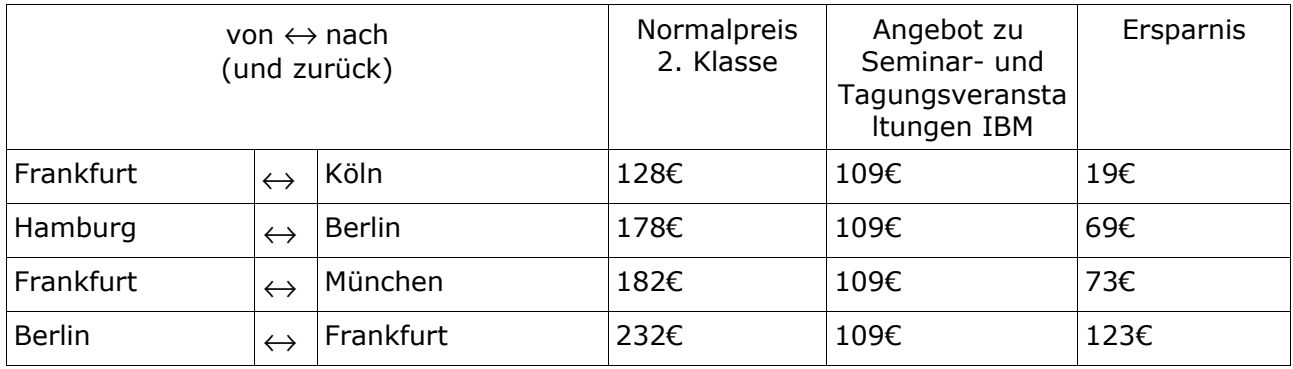

Vorausbuchungsfrist mindestens 3 Tage. Mit Zugbindung und Verkauf, solange der Vorrat reicht. Gegen einen Aufpreis von 10 € erhalten Sie auch ein vollflexibles Ticket mit freier Zugwahl und ohne Kontingentierung. Umtausch und Erstattung vor dem 1. Geltungstag 15 €, ab dem 1. Geltungstag ausgeschlossen.109 €

Die Hotline ist Montag bis Samstag von 8.00 – 21.00 Uhr erreichbar, die Telefonkosten betragen 14 Cent pro Minute aus dem deutschen Festnetz, höchstens 42 Cent pro Minute aus den Mobilfunknetzen

Preisänderungen vorbehalten. Angaben ohne Gewähr.

# <span id="page-6-1"></span>**Newsletter Archiv**

Alte Ausgaben vom DB2-NL sind nun zum Nachlesen in den Archiven zu finden von:

- ● [Lis.Tec](http://www.listec.de/DB2_Newsletter/View_category.html)
- **Bytec**
- **Drap**
- **Cursor Software AG**

# <span id="page-6-0"></span>**Anmeldung/Abmeldung**

Sie erhalten diesen Newsletter bis zur 3ten Ausgabe ohne Anmeldung. Wenn Sie weiterhin diesen Newsletter empfangen wollen, schicken Sie Ihre Anmeldung mit dem Subject "ANMELDUNG" an [db2news@de.ibm.com.](mailto:db2news@de.ibm.com)

# <span id="page-7-0"></span>**Die Autoren dieser Ausgabe:**

Sollten Sie Anfragen zu den Artikeln haben, können Sie sich entweder direkt an den jeweiligen Autor wenden oder stellen Ihre Frage über den DB2 NL, denn vielleicht interessiert ja die Antwort auch die anderen DB2 NL Leser.

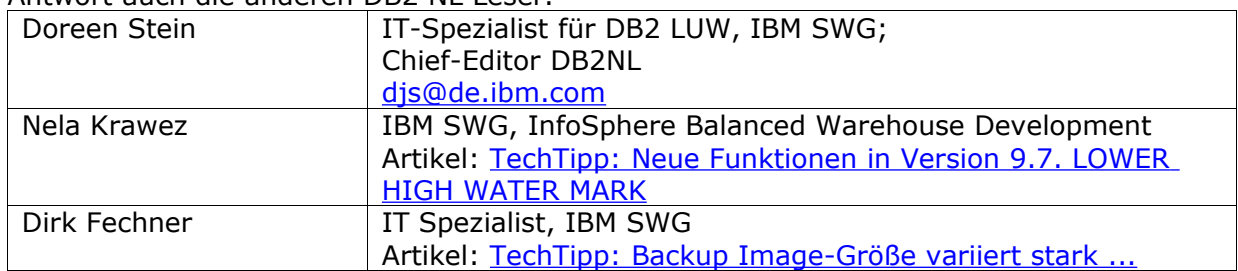

#### <span id="page-7-1"></span>**Reviewer und Ideenlieferanten:**

![](_page_7_Picture_74.jpeg)